# **DATASHEET** − **データシート** − **Activelmage Deploy USB**

**USBメモリ / ハードディスクでクローニング可能なキッティングツール**

# ActiveImage™ Deploy USB とは

ActiveImage™ Deploy USBは、システムインテグレーターやVAR / OEM向けに、最新のWindows 11に対応したUSBメモリ(※)のみでマス ターPCのイメージの作成、デプロイ(展開)作業をおこなうキッティングツールです。PCのキッティング作業おけるTCOやエンジニアの作業 負担を、大幅に軽減することが可能です。

※ USBメディアは、 USBメモリ以外にUSB HDD / SSDも利用できます。

デプロイ用USBメモリを使用したマスターイメージの作成

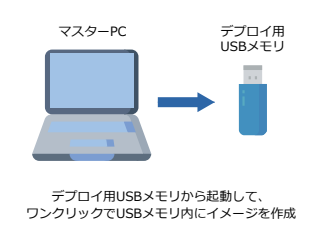

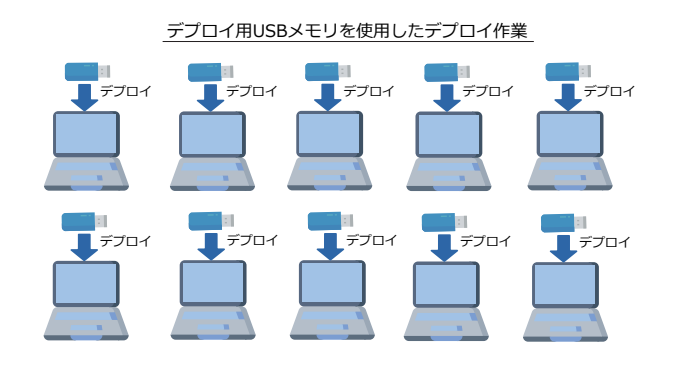

#### **特別な設備は不要 !**

イメージ配信用サーバーやネットワーク機器といった大掛かりな設備を必要としません。あらかじめ作成したデプロイ用USBメモリから起動 して、マスターPCのイメージの作成やイメージのデプロイ作業をおこなうことができます。また、マスターイメージはデプロイ用USBメモリ内 に作成しますので、イメージ保存先の外部ストレージも必要としません。

#### **ワンクリックのみの簡単操作 !**

デプロイ作業は、デプロイ用USBメモリから起動して、ワンクリックでおこなうことができます。ActiveImage™ Deploy USBのデプロイ作業 は作業者を選びません。そのため、エンジニアはマスターPCのイメージ作成や、デプロイ後の固有設定を効率化するためのスクリプトの作 成などに注力することが可能になり、実際のPCのキッティングに関わる作業負担が大幅に軽減されます。

#### **高速で確実なデプロイ !**

ActiveImage Protector™のエンジンを搭載したデプロイ用USBメモリから、高速で安定したデプロイ(PCがSSDの場合は10GBで40秒程 度)をおこなうことが可能です。また、キッティング作業をおこなうPCの台数や作業期間により、デプロイ用USBメモリの本数や作業人数 を増やすなど、柔軟な対応が可能です。

## **新機能&拡張機能(バージョン4)**

#### **・ USBメディアを複数同時作成可能:**

デプロイ用 / 復元用 / バックアップ用のUSBメディアの複数同時 作成が可能になりました。複数のUSBスロットがあるPCでは、 USBメディアの作成時間が大幅に短縮されます。

**・ Windows RE(Windows回復環境)ベースの起動用USBメディア を作成可能:**

Windows REベースのデプロイ用 / 復元用 / バックアップ用の USBメディアの作成が可能になり、Windows REを使用してすぐ に作業が開始できます。

#### **・ 対応USBメディアの拡張:**

起動用USBメディアの作成に、様々なメーカーや型番の製品をご 使用いただけるようになりました。

#### **・ 増分バックアップ対応:**

デプロイ用、バックアップ用メディアで、増分バックアップができ るようになりました。また、増分イメージを含むイメージセットを、 起動用USBメディアに組み込むことができるようになりました。

#### **・ USBメディア作成時の設定を保存:**

メディア作成時の設定をプリセットとして複数保存できるように なりました。現場でプリセットを選択するだけで、同じ設定のメ ディアを作成できます。

- **・ 復元用USBメディアの使用条件を変更:** デプロイ用USBメディアでデプロイをおこなったコンピューター に対して、同一のライセンスで作成した復元メディアでの無制限 の復元が可能になりました。(ActiveImage™ Deploy USB Plus のみ)
- **・ デプロイ時のGUIを一新し、操作性が向上:**

ActiveImage™ Deploy USBのコンソールや、デプロイ用 / 復元 用のユーザーインタフェースが一新され、さらに操作性が向上し ました。

**・ ライセンスの追加やイメージの追加 / 差替えの一括更新:** 複数のUSBメディアに、ライセンス補充やイメージの差替えなど を一括でおこなえるため、効率的にメディアの更新が可能です。

# **バージョン4からの機能と特長**

#### **コンソールの一新**

ActiveImage™ Deploy USBのコンソールが一新されました。起動 用USBメモリの作成、イメージの差替えやライセンス追加、ライセ ンス管理など、作業目的別にメニューが整理され、さらに操作性 が向上しました。

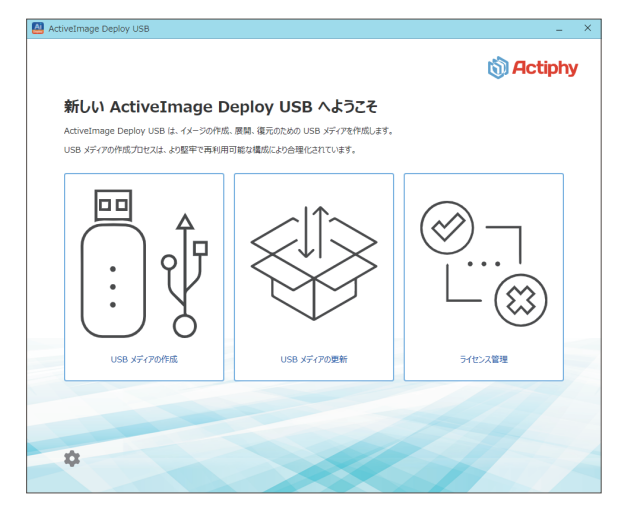

#### **Windows RE(Windows回復環境)ベースの 起動環境の作成**

デプロイ用、および復元用USBの起動環境を作成するには、作業 PCにWindows ADK / Windows PEのインストールが必要でした。 新バージョンでは、Windowsに標準でインストールされている Windows RE(Windows回復環境)ベースの起動環境を作成する ことが可能になりました。また、Windows REベースの起動環境に 独自にドライバーを組み込むことも可能です。

#### **デプロイ用 USBメモリを複数同時作成**

複数のデプロイ用、および復元用USBメモリを、連続して作成する ことは可能でしたが、順番に1本ずつ作成するため時間を要しまし た。新バージョンでは、同時作成が可能になり、複数のUSBスロッ トがあるPCでは、デプロイ用、および復元用USBメモリの作成時 間が短縮されました。(当社検証PCによる作成時間の測定値は、1 本作成時:約3分30秒、3本同時作成時:約3分40秒で、1本と大差 のない作成時間を確認しています。)

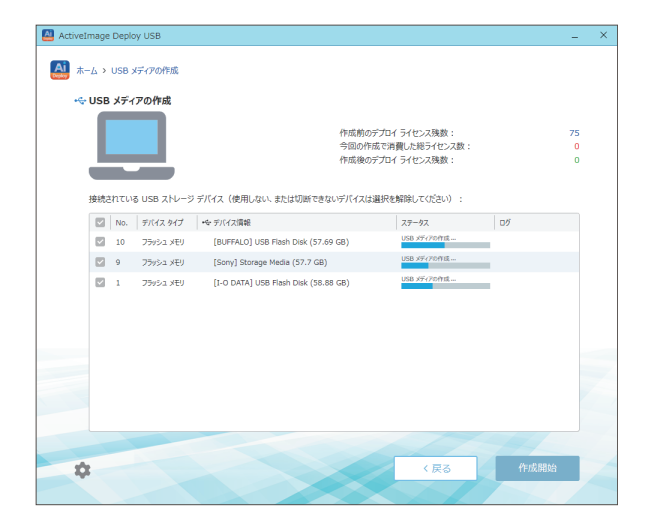

#### **デプロイ用 / 復元用USBのGUIの操作性向上**

デプロイ用 / 復元用USBの起動環境のユーザーインタフェースも 一新され、さらに操作性が向上しました。デプロイ作業では、デプ ロイ用USBメモリから起動して、「D」のボタンを押すだけです。 また、復元が成功した場合は画面が緑色に、万が一失敗した場合 は画面は赤色になります。複数のPCのデプロイ作業を並行してお こなう場合など、状況を一目で視覚的に確認することが可能にな りました。

新しくなったデプロイ用USBメモリのインターフェース

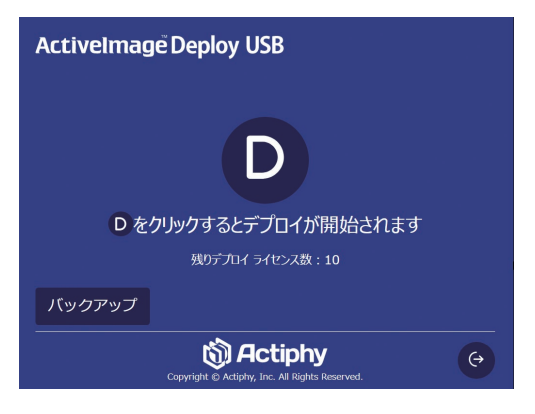

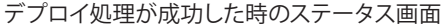

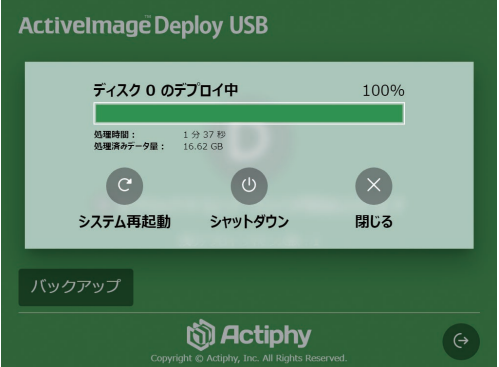

#### **ライセンスの追加やイメージの追加 / 差替えの一括処理**

デプロイ用USBメモリへのライセンスの追加やイメージの追加/差 替えは、1本ずつ対象のUSBメモリを選択しておこなう必要があり ました。新バージョンでは、対象のUSBメモリを複数選択して一括 でおこなうようになりました。これにより、複数のデプロイ用USB メモリへのライセンスの追加やイメージの追加/差替えの時間と工 数を軽減することが可能になりました。

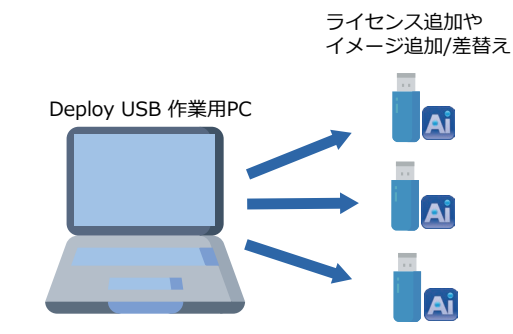

# **基本機能と特長**

#### **デプロイ用USBメモリの作成はウィザードに従うだけ**

デプロイ用USBメモリの作成は、作業用のコンピューターにイン ストールしたActiveImage™ Deploy USBのコンソールから、作成 ウィザードに従うだけで簡単に作成できます。この際に、デプロ イ作業に使用できるライセンス数の割り当をして作成します。例え ば、6ライセンスを割り当てたデプロイ用USBメモリを作成した場 合は、6台のPCのデプロイ作業に使用できます。

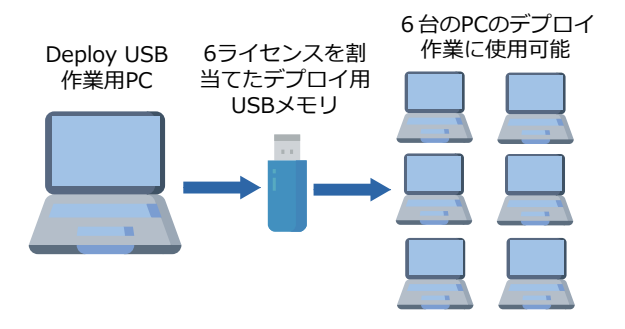

#### **デプロイ用USBメモリにライセンスの追加**

デプロイ用USBメモリに割り当てられた数のライセンスを消費 (1回のデプロイで1ライセンス消費)した場合は、ActiveImage™ Deploy USBのコンソールからライセンスを追加することができま す。追加されたライセンス数分が、引き続きデプロイ作業に使用で きるようになります。

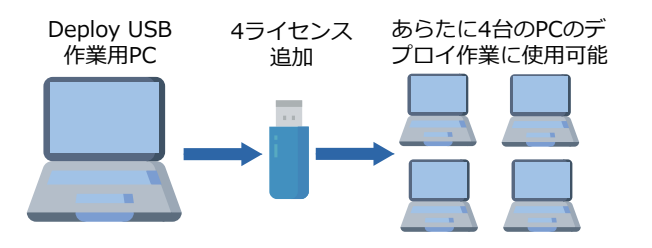

#### **ワンクリックでマスターイメージを作成**

マスターイメージの作成は、作成したデプロイ用USBメモリから起 動して、 ワンクリックで完了できます。保存先やファイル名の指定 など、エンジニアが入力をおこなう必要は一切ありません。作成し たイメージは、作成したデプロイ用USBメモリの2番目のボリュー ム内に格納されます。このイメージを任意の場所にコピーして、デ プロイUSBメモリの作成の際にイメージ指定して組み込むことが できます。

#### **他の保存先ストレージは不要**

イメージファイルは、デプロイ用USBメモリの内部に設定された保 存領域に格納されます。また、デプロイ時は、デプロイ用USBメモ リ に格納されているイメージファイルから直接復元処理をおこな います。他の保存先ストレージを用意する必要はありません。

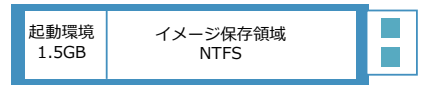

#### **複数のデプロイ用USBメモリを効率的に作成**

マスターイメージを組み込んだ複数のデプロイ用USBメモリを、一 括で作成することができます。複数のUSBスロットがあるPCでは、 USBメモリの作成を効率的におこなえます。

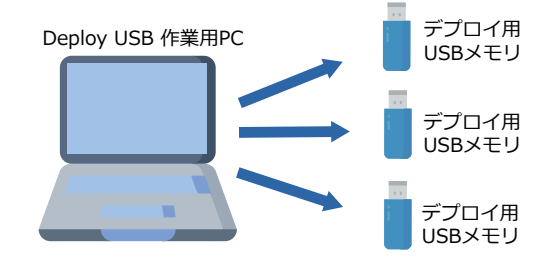

#### **マスターイメージ作成専用の起動環境**

バックアップ専用のUSBメモリを作成することができます。複数種 類におよぶマスターPCのキッティング作業において、エンジニア が分担してバックアップ用USBメモリを使用し、マスターイメージ の作成をおこなうことが可能です。

※バックアップ用USBメモリの作成、および使用における追加ライセンスは不要です。

マスターイメージの作成

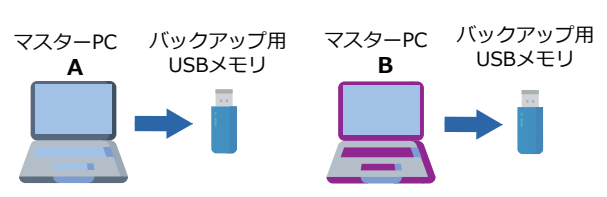

#### **復元用USBメモリをPCに添付して出荷可能**

**ActiveImage™ Deploy USB Plus**では、デプロイ用に使用したマス ターイメージを組み込んだ復元用USBメモリを作成し、エンドユー ザー向けのPCに添付して出荷することができます。エンドユーザー は、ワンクリックでPCを納入時の初期状態に戻すことができます。

#### **複数のライセンスキーを管理**

ライセンス管理画面から複数のライセンスを追加して管理できま す。クライアント企業毎のライセンス管理もおこなえます。

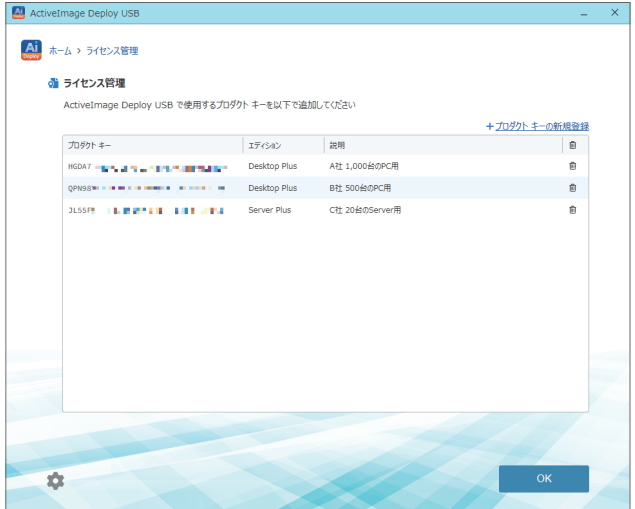

### **ActiveImage™ Deploy USB のライセンス**

#### **ActiveImage™ Deploy USB**

ActiveImage™ Deploy USBは、キッティング用のマスターイメージの作成と復元をおこなう「デプロイ用USBメディア\*」を作成します。 1ライセンスで1回のデプロイを実行することができます。

デスクトップPC用とサーバー用があります。

\* USBメモリ / SDD / HDD

#### ActiveImage™ Deploy USB for Desktop

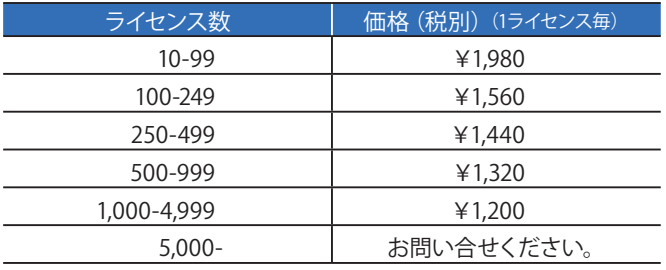

#### ActiveImage™ Deploy USB for Server

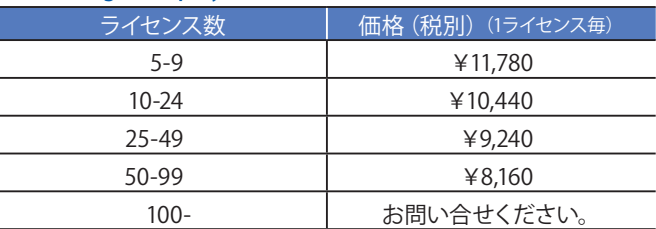

#### **ActiveImage™ Deploy USB Plus(復元用USBメモリを添付出荷可能)**

ActiveImage™ Deploy USB Plusは、キッティング用のマスターイメージの作成と復元をおこなう「デプロイ用USBメディア\*」を作成します。 1ライセンスで1回のデプロイを実行することができます。

更に、キッティングしたコンピューターに「復元用USBメディア\*」を添付して出荷をすることが可能で、メディアを添付したコンピューターで 回数に制限なく使用できます。

デスクトップPC用とサーバー用があります。

#### \* USBメモリ / SDD / HDD

#### ActiveImage™ Deploy USB Plus for Desktop

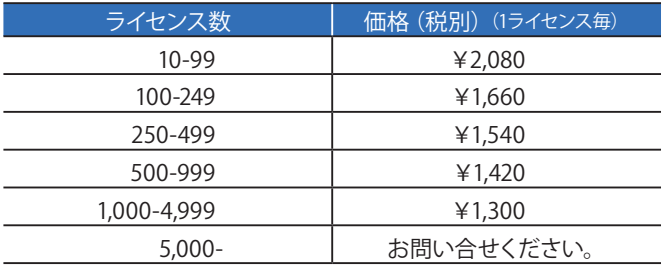

#### ActiveImage™ Deploy USB Plus for Server

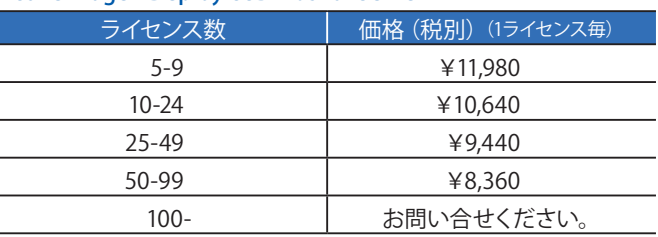

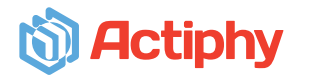

株式会社 アクティファイ 〒101-0035 東京都千代田区神田紺屋町8番 NCO神田紺屋町 TEL:03-5256-0877 FAX:03-5256-0878 <https://www.actiphy.com> [sales@actiphy.com](mailto:sales%40actiphy.com?subject=)

© 2022 Actiphy, Inc. All rights reserved. ActiveImage Protector、ActiveImage Delpoy USBは、株式会社 アクティファイの商標です。 Microsoft、Windows、Windowsロゴは、米国および諸外国におけるMicrosoft Corporationの<br>商標または登録商標です。その他のブランド名および製品名は、それぞれ帰属する所有者の商標または